Министерство сельского хозяйства Российской Фелерации Новочеркасский инженерно-мелиоративный институт им. А.К. Кортунова ФГБОУ ВО Донской ГАУ Мелиоративный колледж имени Б.Б. Шумакова

**CIACOBAHO»** рительного факультета  $\epsilon$ ан Лукьянченко Е. П. юня 2018 г. **NAHEN!** 

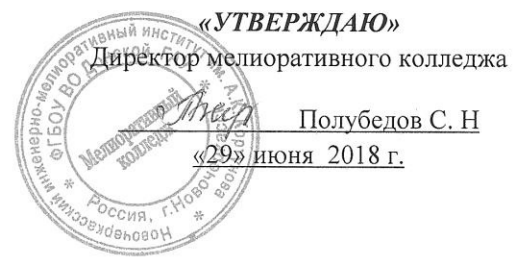

## РАБОЧАЯ ПРОГРАММА

Дисциплины

Специальность

Квалификация выпускника

Уровень подготовки по ППССЗ

Уровень образования

Срок освоения ППССЗ

Форма обучения

Кафедра

ОП.03 Основы почвоведения и сельскохозяйственного

производства

(шифр, наименование учебной дисциплины)

21.02.04 - Землеустройство

(код, полное наименование специальности)

техник-землеустроитель (полное наименование квалификации по ФГОС)

Среднее профессиональное образование

 $(CTIO, BO)$ 

Базовый

(базовый, углубленный по ФГОС)

очная

(очная, заочная)

3 года 6 месяцев

(полный срок освоения образовательной программы по ФГОС)

«Почвоведения, орошаемого земледелия и геоде-

зии», ПОЗиГ

(полное, сокращенное наименование кафедры)

Новочеркасск 2018

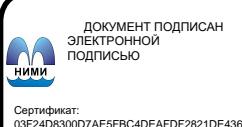

 $\overline{M}$ 

Рабочая программа учебной дисциплины разработана на основе Федерального государгаоочая программа учесной дисциплины разработала на основно при подвижных ственного образования (далее - СПО) по специальности 21.02.04 - Землеустройство в рамках укрупненной группы специальностей 21.00.00 «Прикладная геология, горное дело, нефтегазовое дело и геодезия», утвержденного приказом Минобрнауки Росси от 12 мая 2014 г №485.

 $\overline{2}$ 

Организация-разработчик: Новочеркасский инженерно-мелиоративный институт имени Организация-разработчик. Повочеркаеский инженерно меню ратнеративных пасстаждения высшего образования «Донской государственный аграрный университет».

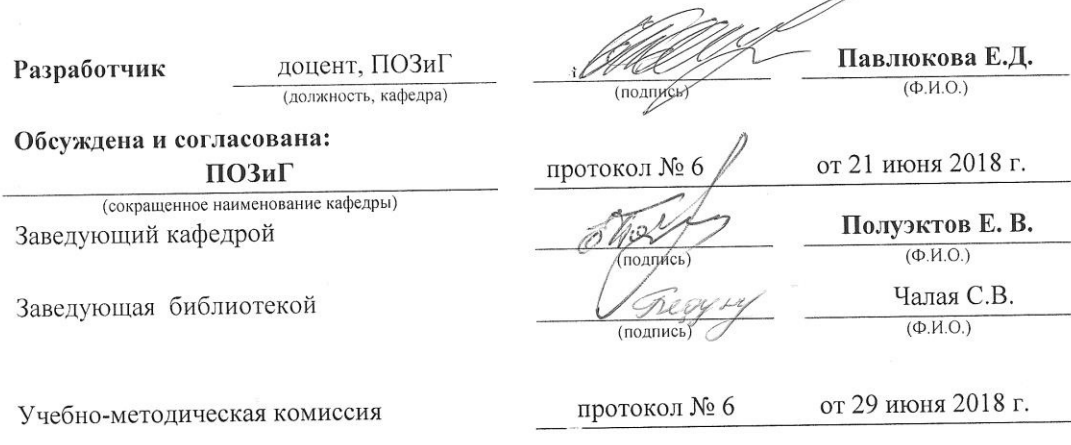

Министерство сельского хозяйства Российской Федерации

# **СОДЕРЖАНИЕ**

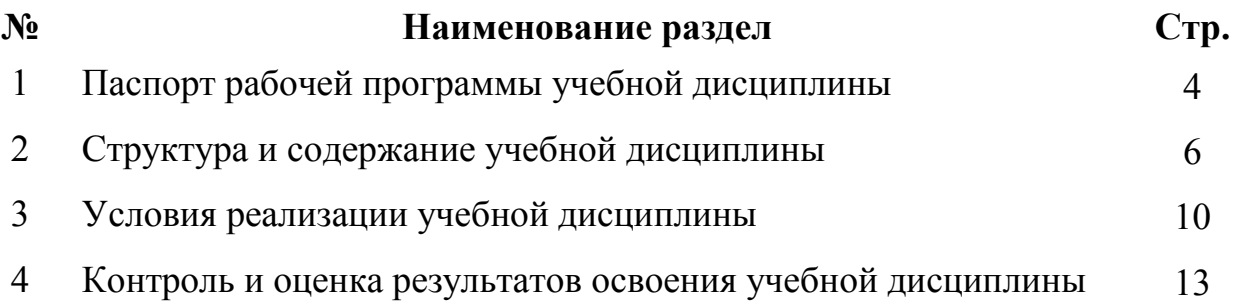

## **1 ПАСПОРТ РАБОЧЕЙ ПРОГРАММЫ**

## **1.1 Область применения программы**

Рабочая программа учебной дисциплины «Основы почвоведения и сельскохозяйственного производства» является частью программы подготовки специалистов среднего звена (ППССЗ) в соответствии с ФГОС СПО по специальности 21.02.04 – Землеустройство в рамках укрупненной группы специальностей 21.00.00 «Прикладная геология, горное дело, нефтегазовое дело и геодезия», утвержденного приказом Минобрнауки Росси от 12 мая 2014 г №485.

## **1.2 Место учебной дисциплины в структуре ППССЗ**

Учебная дисциплина «Основы почвоведения и сельскохозяйственного производства» относится к циклу общепрофессиональных дисциплин.

## **1.3 Цели и задачи учебной дисциплины – требования к результатам освоения учебной дисциплины**

В результате освоения учебной дисциплины обучающийся **должен уметь**:

- определять морфологические признаки различных видов почв по образцам;

- определять типы почв по морфологическим признакам;

- определять основные виды сельскохозяйственных культур, виды животных и средства механизации;

-читать технологические карты возделывания сельхозкультур;

В результате освоения учебной дисциплины обучающийся **должен знать:**

- происхождение, состав и свойства почв: процессы образования и формирования почвенного профиля;

- органическую часть почвы, гранулометрический и минералогический состав почв;

- физические свойства почв;

- водный, воздушный и тепловые свойства и режимы почв;

- почвенные коллоиды, поглотительную способность и реакцию почв, признаки плодородия почв;

- классификацию и сельскохозяйственное использование почв;

- процессы почвообразования и закономерности географического распространения почв;

- основные отрасли сельскохозяйственного производства;

- основы агрономии: условия жизни сельскохозяйственных растений и способы их регулирования;

- зональные системы земледелия;

- технологию возделывания сельскохозяйственных культур;

- основы животноводства и кормопроизводства;

- основы механизации сельскохозяйственного производства;

**В результате освоения учебной дисциплины** у учащегося должны быть сформированы следующие компетенции, включающие в себя способность:

ОК 1. Понимать сущность и социальную значимость своей будущей профессии, проявлять к ней устойчивый интерес.

ОК 2. Организовывать собственную деятельность, выбирать типовые методы и способы выполнения профессиональных задач, оценивать их эффективность и качество.

ОК 4. Осуществлять поиск и использование информации, необходимой для эффективного выполнения профессиональных задач, профессионального и личностного развития.

ОК 5. Использовать информационно-коммуникационные технологии в профессиональной деятельности.

ОК 9. Ориентироваться в условиях частой смены технологий в профессиональной деятельности.

ПК 2.1. Подготавливать материалы почвенных, геоботанических, гидрологических и других изысканий для землеустроительного проектирования и кадастровой оценки земель.

ПК 2.2. Разрабатывать проекты образования новых и упорядочения существующих землевладений и землепользований.

ПК 2.3. Составлять проекты внутрихозяйственного землеустройства.

ПК 2.4. Анализировать рабочие проекты по использованию и охране земель.

ПК 2.6 Планировать и организовывать землеустроительные работы на производственном участке.

ПК 3.4. Проводить мероприятия по регулированию правового режима земель сельскохозяйственного и несельскохозяйственного назначения.

ПК 4.1. Проводить проверки и обследования в целях обеспечения соблюдения требований законодательства Российской Федерации.

ПК 4.2. Проводить количественный и качественный учет земель, принимать участие в их инвентаризации и мониторинге.

ПК 4.3. Осуществлять контроль использования и охраны земельных ресурсов.

ПК 4.4. Разрабатывать природоохранные мероприятия, контролировать их выполнение.

В результате освоения учебной дисциплины обучающийся должен приобрести практический опыт почвенного картирования земельных участков, на основании анализов почв определять их место в агропроизводственной группировке с присвоением балла бонитета, уметь составлять технологические карты возделывания основных сельскохозяйственных культур.

## **1.4 Рекомендуемое количество часов на освоение программы учебной дисциплины**

Максимальная учебная нагрузка обучающегося составляет 66 часов, в том числе: обязательная аудиторная учебная нагрузка - 42 часа; самостоятельная работа - 20 часов; консультации – 4 часа.

# **2 СТРУКТУРА И СОДЕРЖАНИЕ УЧЕБНОЙ ДИСЦИПЛИНЫ**

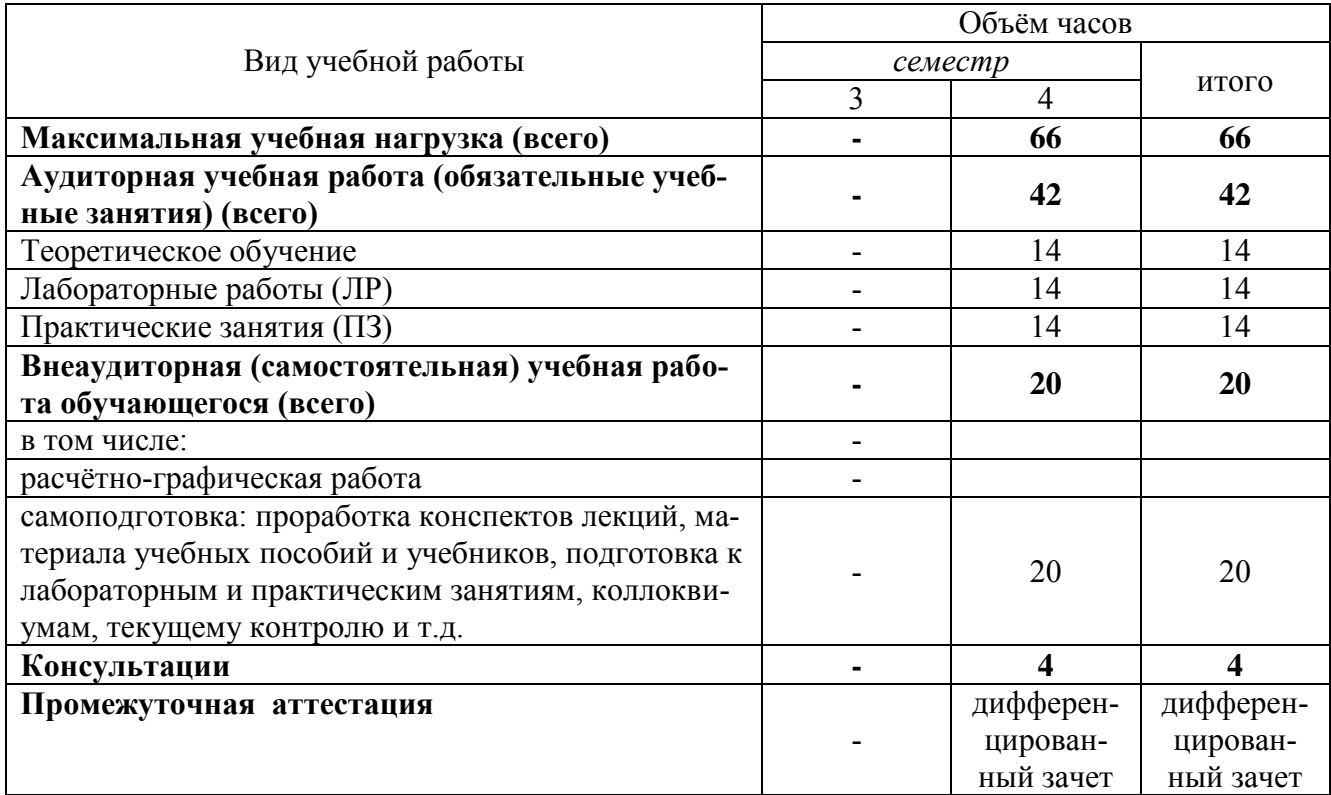

# **2.1 Объём дисциплины и виды учебной работы по очной форме обучения**

## **2.2 Заочная форма обучения не предусмотрена.**

# **2.2 Тематический план и содержание учебной дисциплины Основы почвоведения и сельскохозяйственного производства**

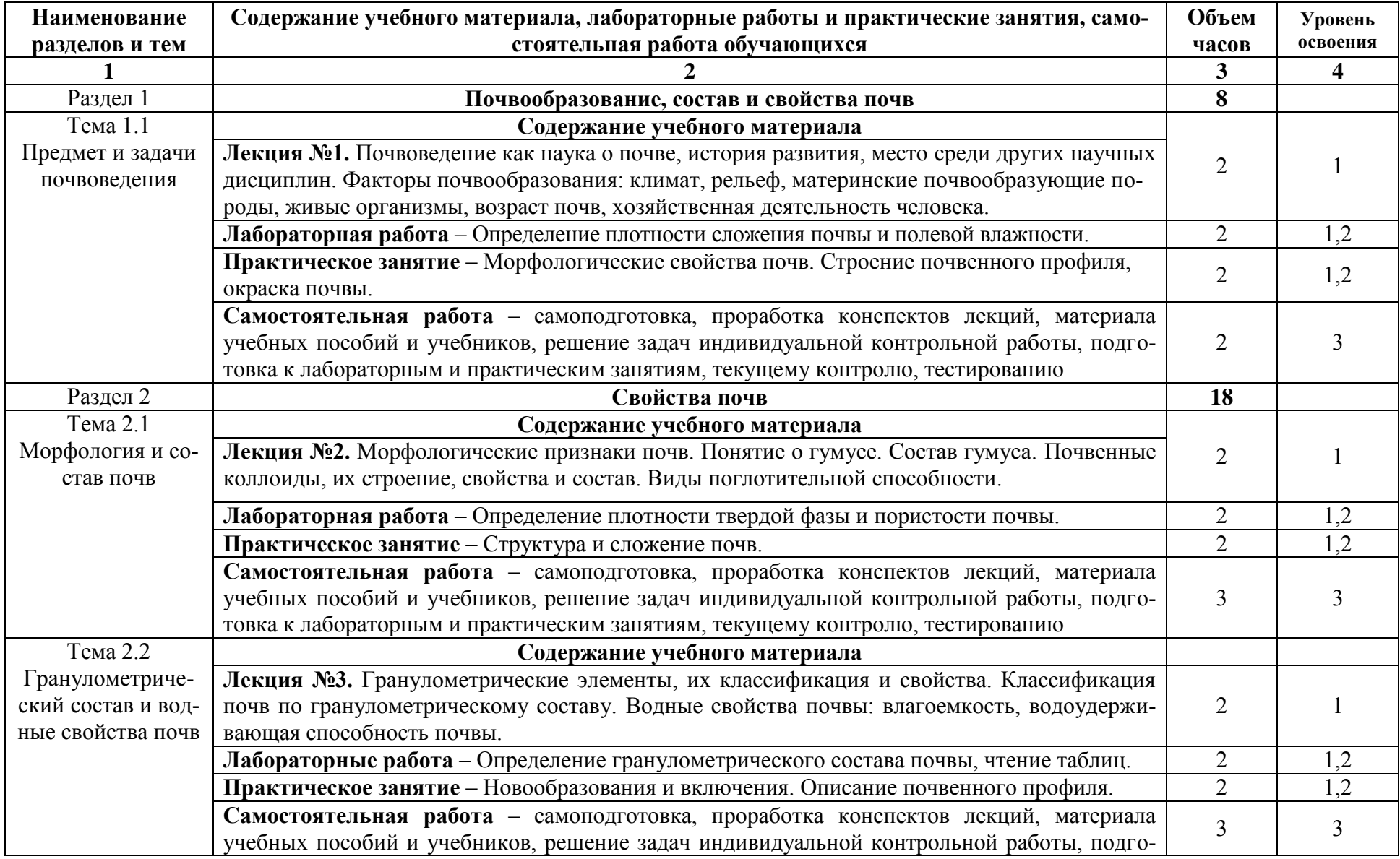

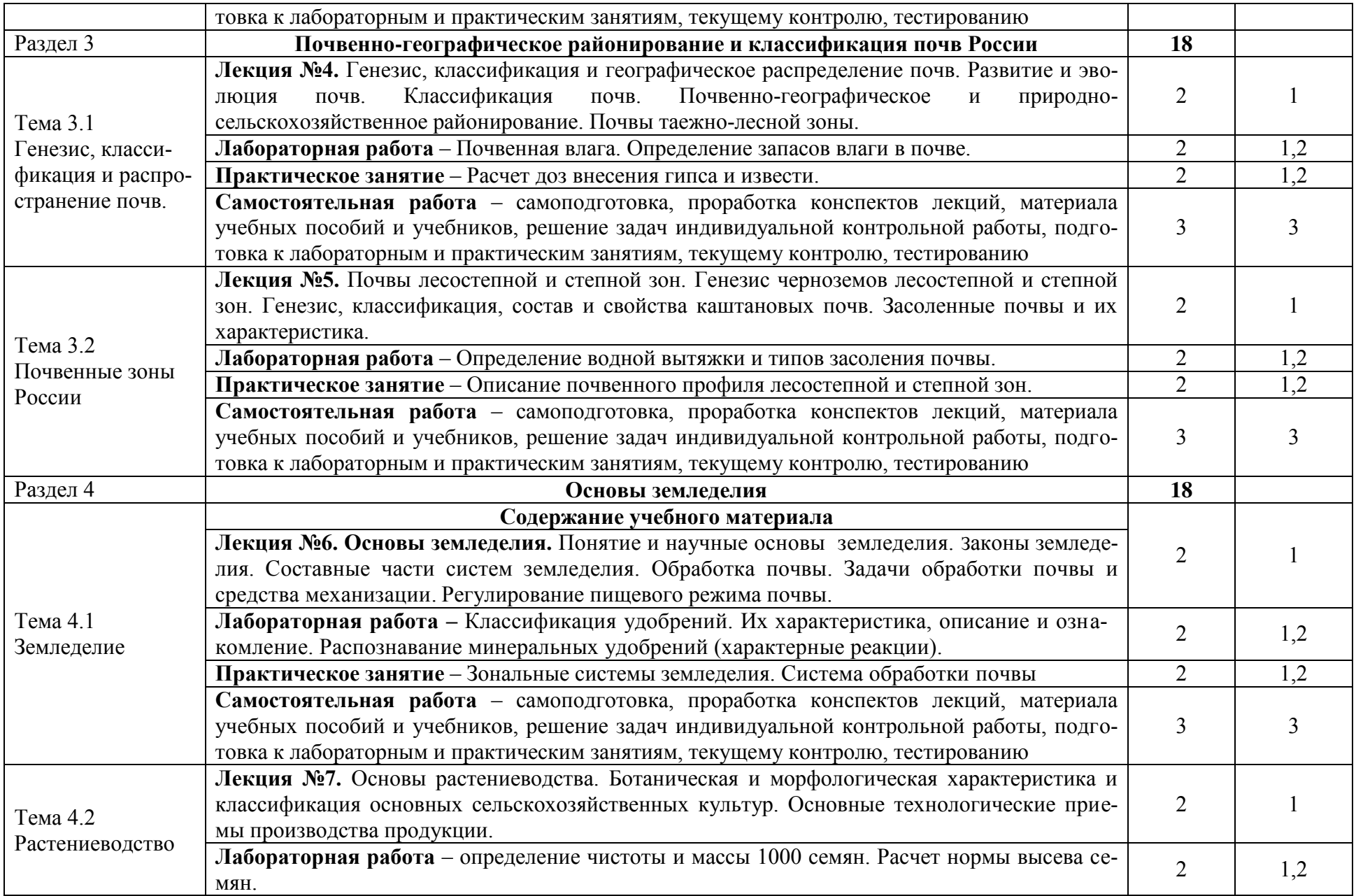

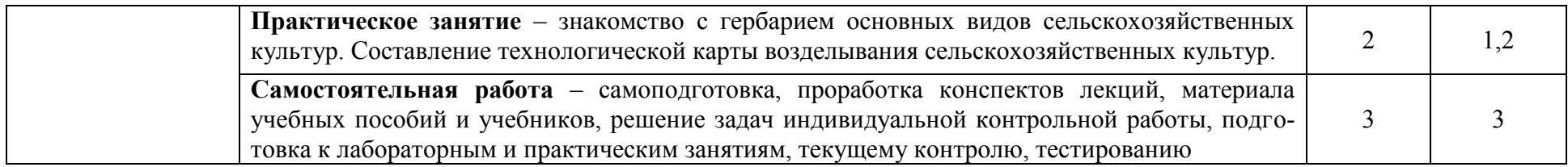

Для характеристики уровня освоения учебного материала используются следующие обозначения:

1. – ознакомительный (узнавание ранее изученных объектов, свойств);

2. – репродуктивный (выполнение деятельности по образцу, инструкции или под руководством)

3. – продуктивный (планирование и самостоятельное выполнение деятельности, решение проблемных задач)

## **3 УСЛОВИЯ РЕАЛИЗАЦИИ УЧЕБНОЙ ДИСЦИПЛИНЫ**

## **3.1. Требования к минимальному материально-техническому обеспечению**

Реализация учебной дисциплины требует наличия стандартно оборудованной лекционной аудитории, лабораторий для изучения курса общего почвоведения и сельскохозяйственного производства.

1. Лекционная а*у*дитория 208 оснащена учебной доской, посадочными местами по количеству обучающихся и рабочим местом преподавателя.

2. Лаборатория по основам почвоведения и сельскохозяйственного производства (учебная аудитория 208).

3. Компьютерный класс а. 405 оснащен компьютерной и оргтехникой (все – в стандартной комплектации самостоятельной работы); доступ к сети Интернет (во время самостоятельной подготовки).

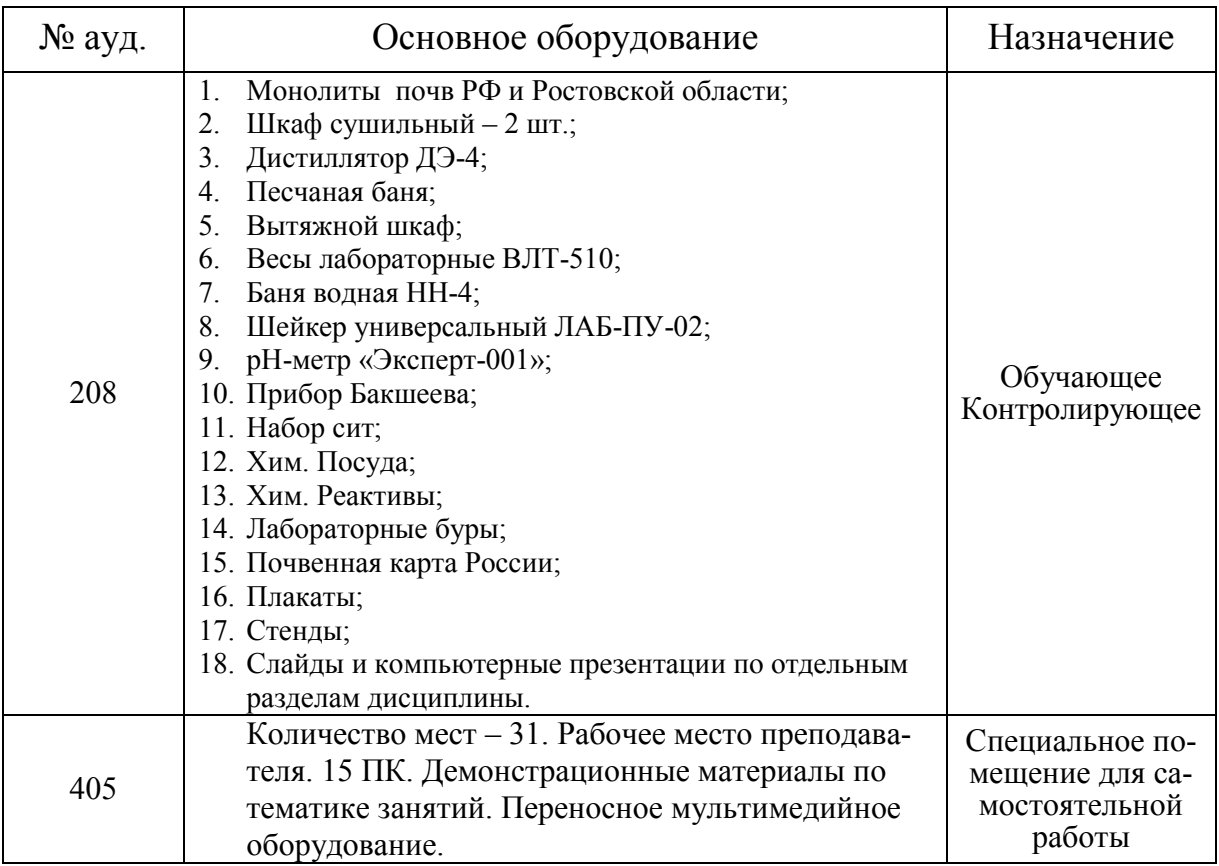

**3.2 Информационное обеспечение обучения, в том числе для самостоятельной работы**

## **Перечень рекомендуемых учебных изданий, интернет ресурсов, дополнительной литературы, баз данных и библиотечных фондов**

*Основные источники*

<sup>1.</sup> Почвоведение [Электронный ресурс]: учебник для сред. проф. образования/Б. Ф. Апарин. – 3-е изд., стереотип. – Электрон. дан. – М.: Академия, 2015. – 256 с. – (Профессиональное образование). – Режим доступа: htt:www.academia-moskow.ru. – ISBN 978-5-4468-2408-3 - 20.06.2018

2. Почвоведение [Текс]: учебник для сред. проф. образования/Б. Ф. Апарин. – 3-е изд., стереотип. – М.: Академия, 2015. – 254 с. – (Профессиональное образование). – ISBN 978-5-4468-2408-3: 901-95.

3. Почвоведение, земледелие и мелиорация [Текст] : учеб. пособие для учреждений сред. проф. образования / В. Н. Прокопович [и др.]; под общ. ред. В. Н. Прокоповича, А. А. Дудука. – Ростов н/Д : Феникс, 2015. 480 с. – (Среднее профессиональное образование). – ISBN 978-5-222-24432-6:  $\frac{6}{\mu}$  – 1 экз.

### *Дополнительные источники:*

1. Методические указания по самостоятельному изучению дисциплины [Электронный ресурс]: (приняты учебно-методическим советом института протокол № 3 от «30» августа 2017 г.) /Новочерк. инж. мелиор. ин-т ДонскойГАУ. – Электрон. дан. – Новочеркасск, 2017. – Режим доступа: http://www. ngma.su - 20.06.2018

2. Методические рекомендации по организации самостоятельной работы обучающихся в НИМИ ДГАУ [Электронный ресурс]: (введ. в действие приказом директора №106 от 19 июня 2015г.) /Новочерк. инж. мелиор. ин-т ДонскойГАУ. – Электрон. дан. – Новочеркасск, 2015. – Режим доступа: http://www. ngma.su - 20.06.2018

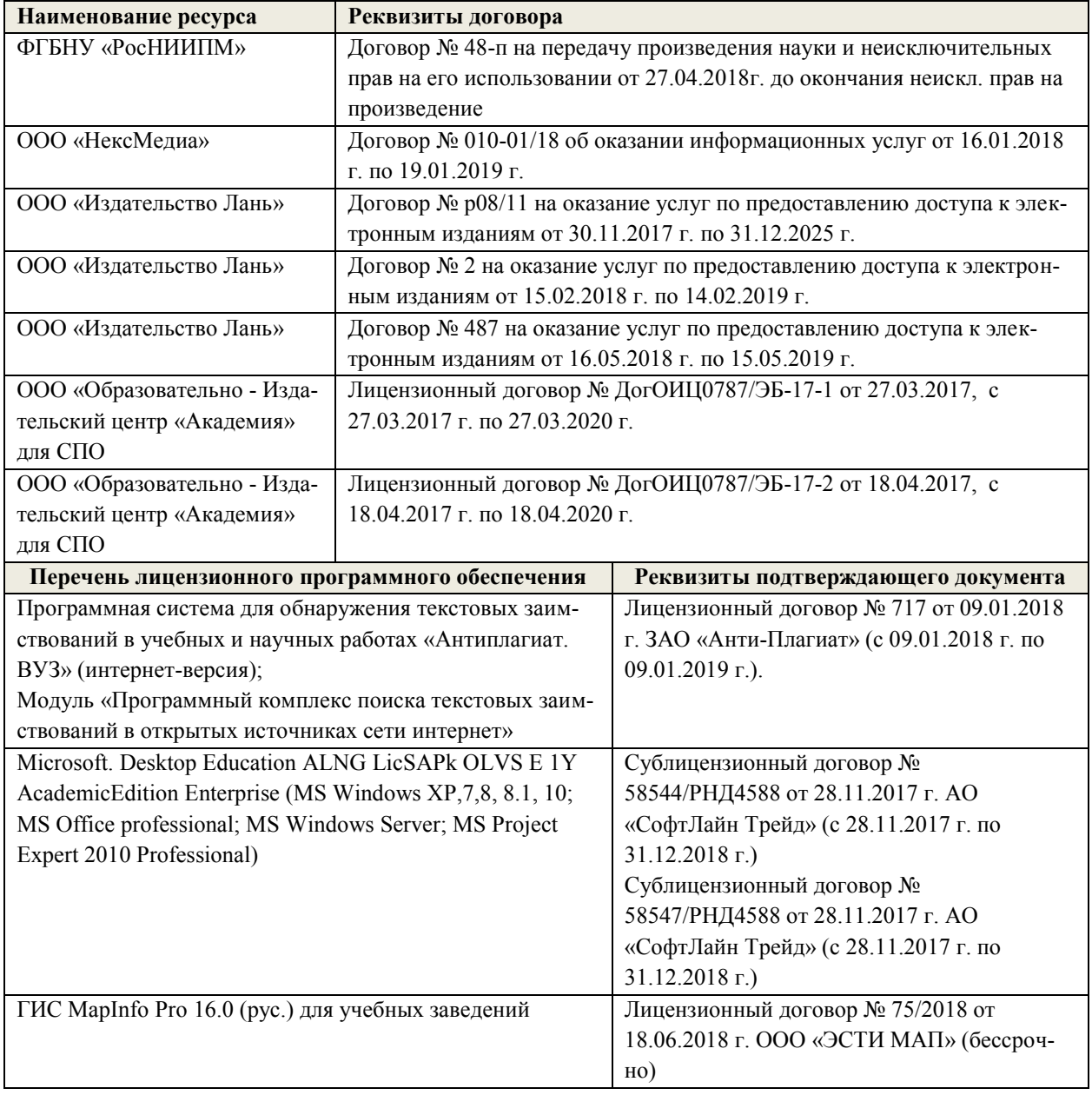

#### **Программное обеспечение, базы данных, ЭБС и др.:**

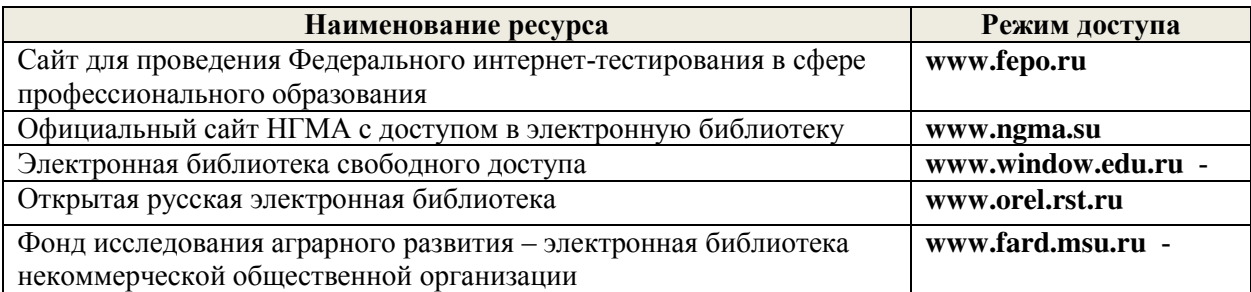

Перечень рекомендуемых современных профессиональных баз данных и информационных ресурсов информационно-телекоммуникационной сети «Интернет»:

## 3.3 Образовательные технологии активных и интерактивных форм проведения занятий

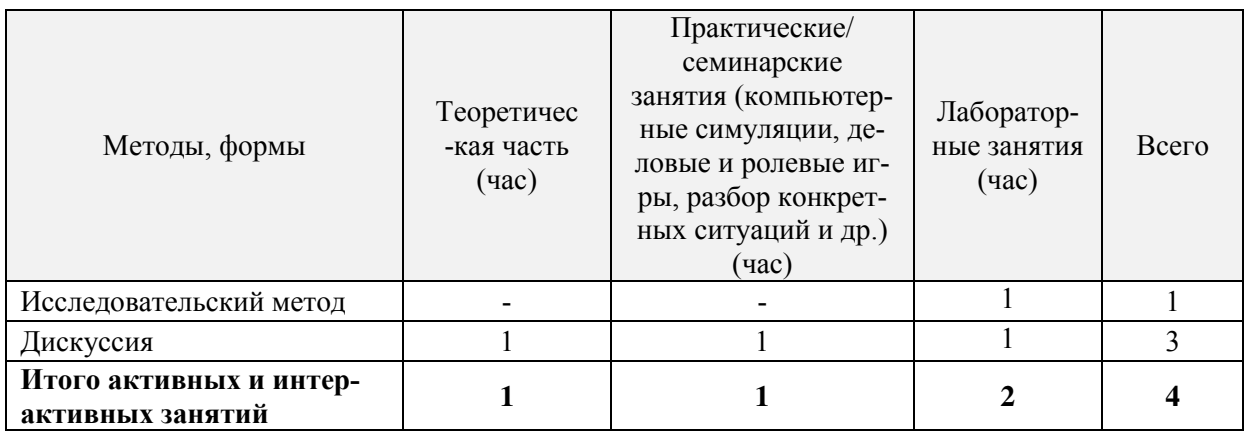

## 3.4 Особенности организации образовательного процесса по дисциплине для инвалидов и лиц с ограниченными возможностями

Содержание дисциплины и условия организации обучения для обучающихся с ограниченными возможностями здоровья и инвалидов корректируются при наличии таких обучающихся в соответствии с индивидуальной программой реабилитации инвалида, а так же «Требованиями к организации образовательного процесса для обучения инвалидов и лиц с ограниченными возможностями здоровья в профессиональных образовательных организациях, в том числе оснащенности образовательного процесса» (Письмо Мино**брнауки РФ от 18.03.2014 г. № 06-281**). Положением о методике сценки степени возможности включения лиц с ограниченными возможностями здоровья и инвалидов в общий образовательный процесс (НИМИ, 2015); Положением об обучении лиц с ограниченными возможностями здоровья и инвалидов в Новочеркасском инженерно-мелиоративном институте (НИМИ,  $2015$ ).

## **4 КОНТРОЛЬ И ОЦЕНКА РЕЗУЛЬТАТОВ ОСВОЕНИЯ УЧЕБНОЙ ДИСЦИПЛИНЫ**

Контроль и оценка результатов освоения дисциплины осуществляется преподавателем в процессе проведения практических и лабораторных занятий, контрольных работ, а также выполнения обучающимися индивидуальных заданий, проектов, исследований.

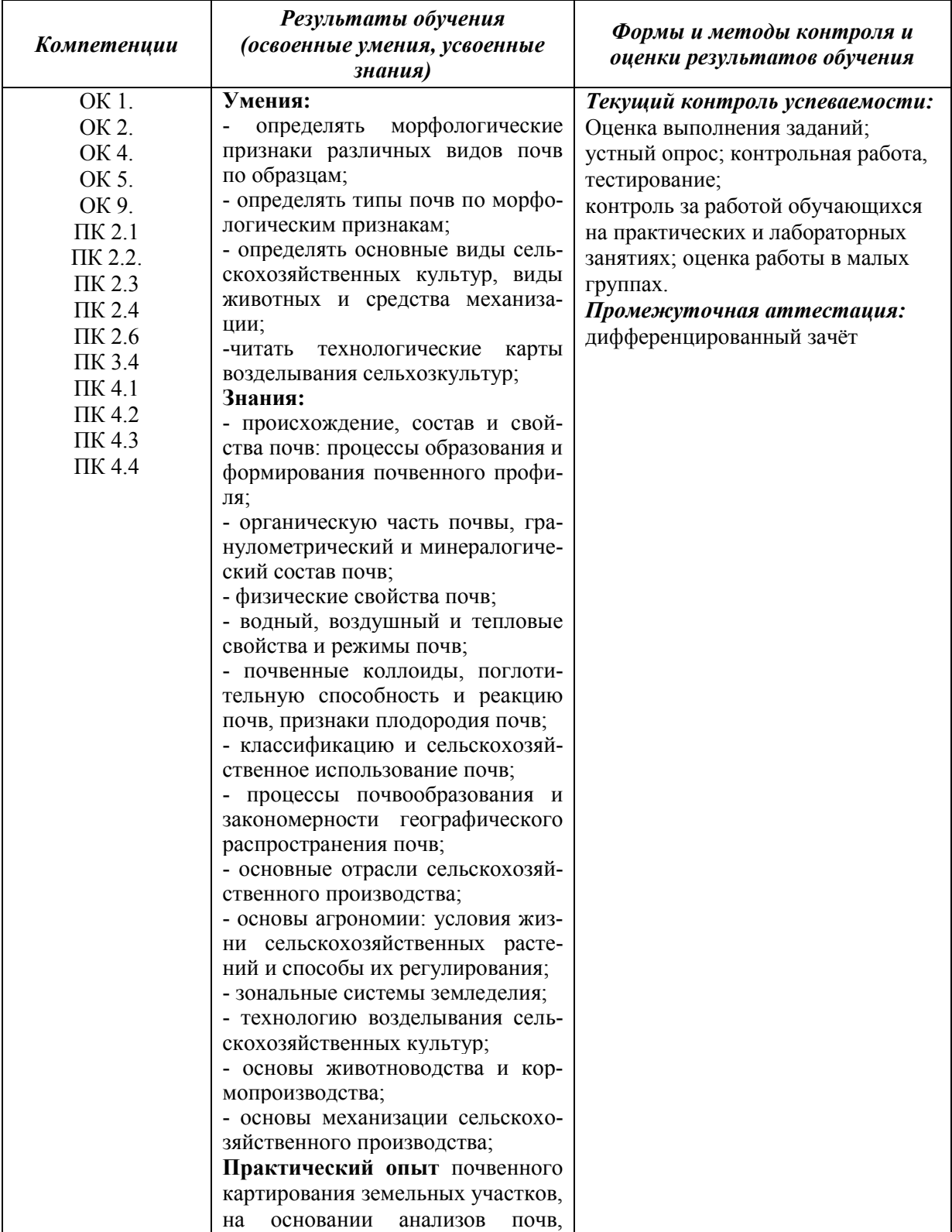

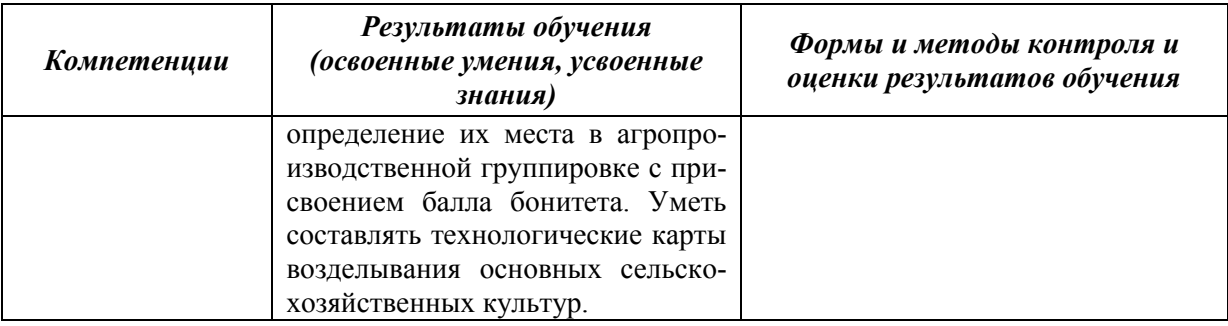

В рабочую программу на 20**19** - 20**20** учебный год вносятся следующие изменения:

### **3.2 Информационное обеспечение обучения, в том числе для самостоятельной работы**

## **Перечень рекомендуемых учебных изданий, интернет ресурсов, дополнительной литературы**

#### *Основные источники:*

1. Полуэктов, Е.В. Основы почвоведения и сельскохозяйственного производства : учебное пособие для студентов СПО специальности "Землеустройство" / Е. В. Полуэктов, С. Ф. Шемет, А. С. Пардаев ; Новочерк. инж.-мелиор. ин-т Донской ГАУ, мелиор. колледж им. Б.Б. Шумакова. - Новочеркасск, 2018. - URL : http://ngma.su (дата обращения: 25.08.2019). - Текст : электронный.

2. Апарин, Б.Ф. Почвоведение : учебник для СПО / Б. Ф. Апарин. - 3-е изд., стер. - Москва : Академия, 2015. - 254 с. - (Профессиональное образование). - Гриф ФГАУ "ФИ-РО". - ISBN 978-5-4468-2408-3 : 901-95. - Текст : непосредственный.

*Дополнительные источники:*

1. Методические указания по самостоятельному изучению дисциплины [Электронный ресурс]: (приняты учебно-методическим советом института протокол № 3 от «30» августа 2017 г.) /Новочерк. инж. мелиор. ин-т ДонскойГАУ. – Электрон. дан. – Новочеркасск, 2017. – Режим доступа: http://www. ngma.su (дата обращения: 25.08.2019). - Текст : электронный.

2. Почвоведение, земледелие и мелиорация : учебное пособие для учреждений СПО / В.Н. Прокопович, А.А. Дудук, Н.В. Мартинчик, А.С. Мастеров ; под общ. ред. В.Н. Прокоповича, А.А. Дудука. - Ростов-на-Дону : Феникс, 2015. - 480 с. - (Среднее профессиональное образование). - ISBN 978-5-222-24432-6 : б/ц. - Текст : непосредственный. 1 экз.

#### **Электронные базы периодических изданий\***

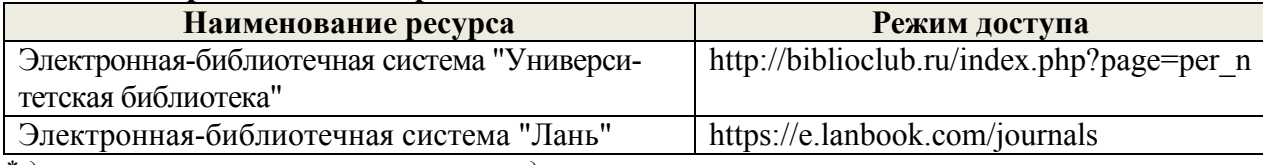

*\* доступ осуществляется в соответствии с договорами на использование ресурсов*

### **Перечень информационных технологий и программного обеспечения, используемых при осуществлении образовательного процесса**

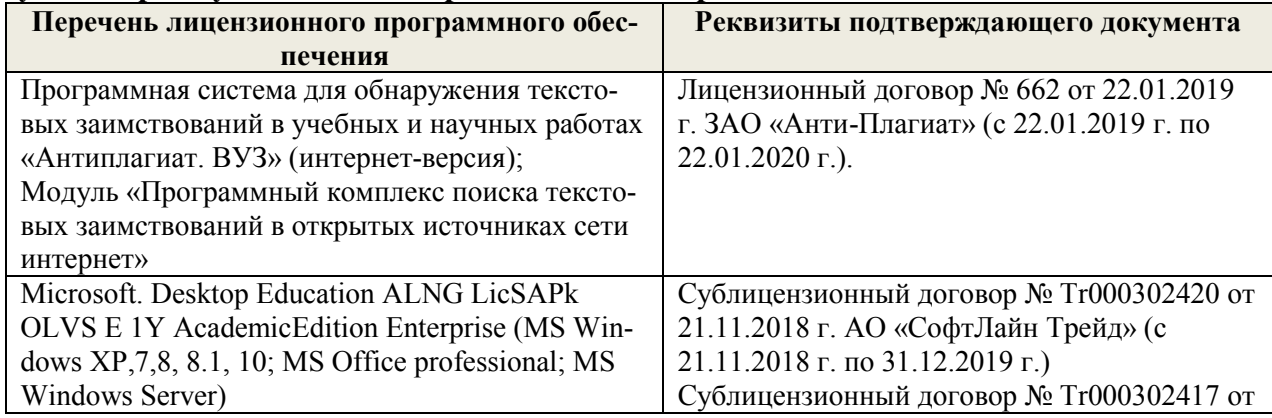

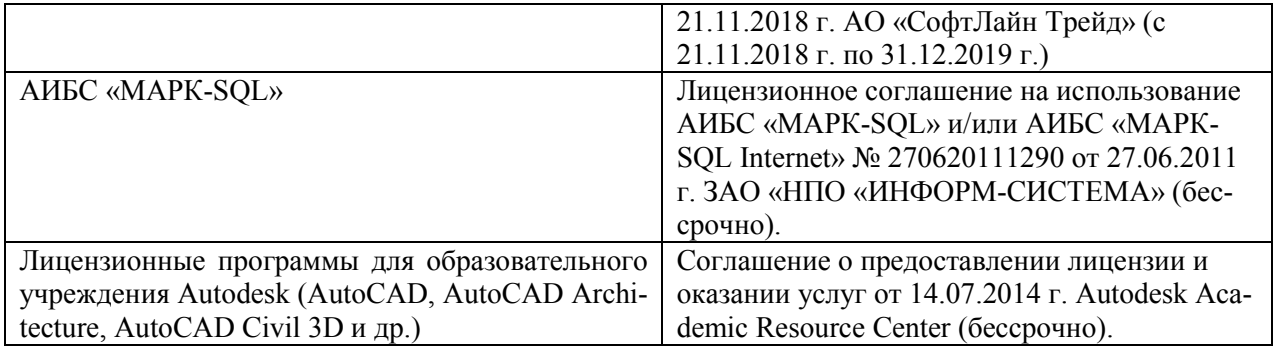

### **Современные профессиональные базы данных и информационные ресурсы сети «Интернет»**

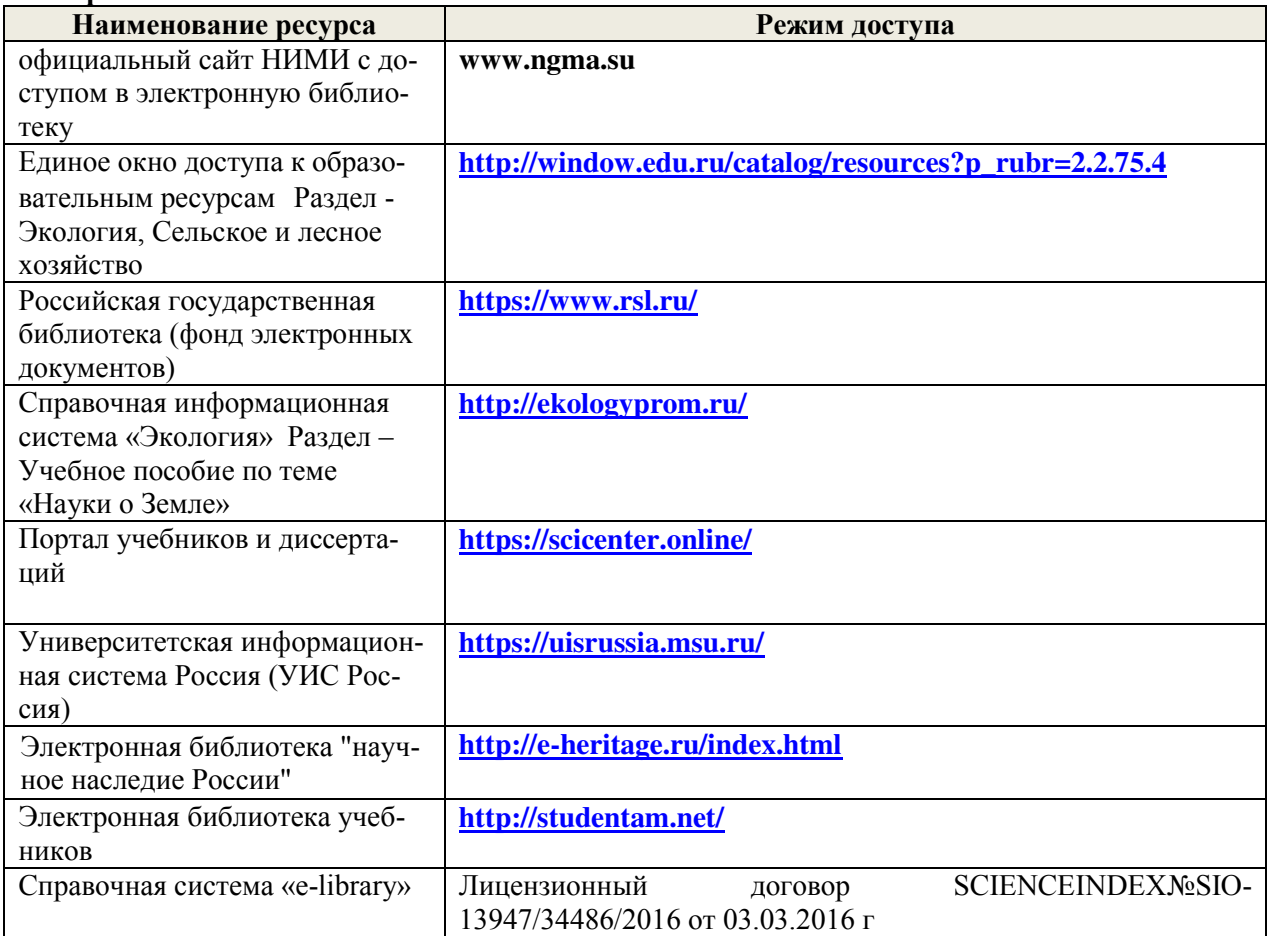

## **Доступ обучающихся к информационно-коммуникационной среде «Интернет» обеспечивается:**

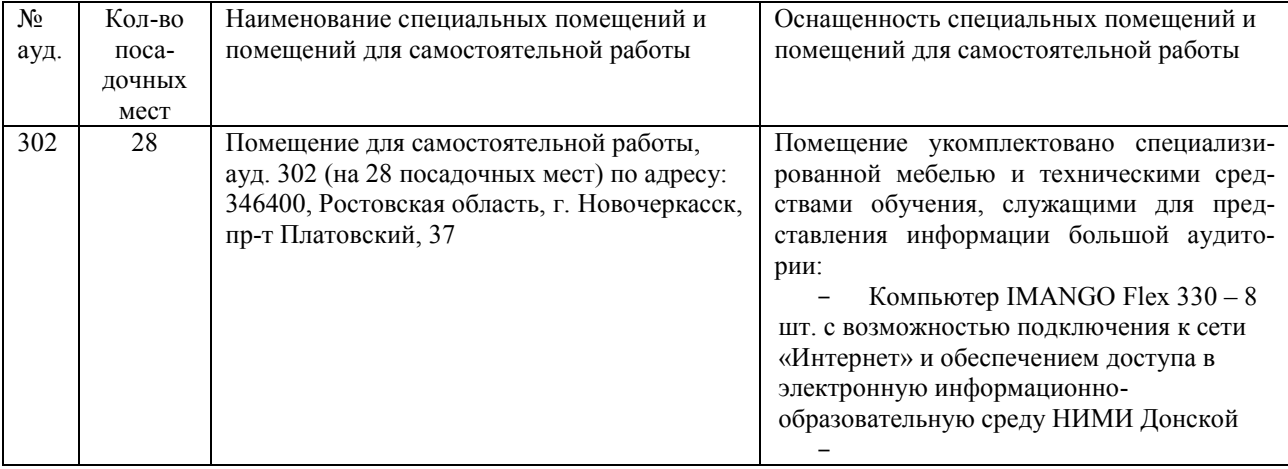

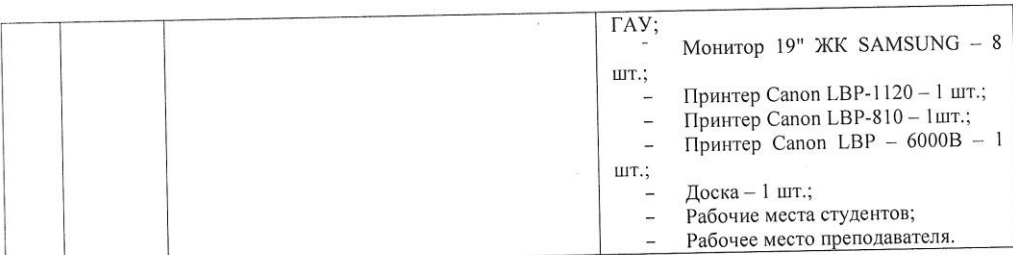

Обновлен фонд оценочных средств контроля успеваемости и список доступных средств материально - технической базы.

Внесенные изменения утверждаю: « $31$ »  $2019$  г.

 $\alpha$ 

Директор колледжа *Фларт* С.Н. Полубедов

(подпись)

 $\bar{\nu}$ 

 $17$ 

В рабочую программу на 20**20** - 20**21** учебный год вносятся следующие изменения:

### **3.2 Информационное обеспечение обучения, в том числе для самостоятельной работы**

## **Перечень рекомендуемых учебных изданий, интернет ресурсов, дополнительной литературы**

#### *Основные источники:*

1. Полуэктов, Е.В. Основы почвоведения и сельскохозяйственного производства : учебное пособие для студентов СПО специальности "Землеустройство" / Е. В. Полуэктов, С. Ф. Шемет, А. С. Пардаев ; Новочерк. инж.-мелиор. ин-т Донской ГАУ, мелиор. колледж им. Б.Б. Шумакова. - Новочеркасск, 2018. - URL : http://ngma.su (дата обращения: 25.08.2020). - Текст : электронный.

2. Апарин, Б.Ф. Почвоведение : учебник для СПО / Б. Ф. Апарин. - 3-е изд., стер. - Москва : Академия, 2015. - 254 с. - (Профессиональное образование). - Гриф ФГАУ "ФИ-РО". - ISBN 978-5-4468-2408-3 : 901-95. - Текст : непосредственный.

#### *Дополнительные источники:*

1. Методические указания по самостоятельному изучению дисциплины [Электронный ресурс]: (приняты учебно-методическим советом института протокол № 3 от «30» августа 2017 г.) /Новочерк. инж. мелиор. ин-т ДонскойГАУ. – Электрон. дан. – Новочеркасск, 2017. – Режим доступа: http://www. ngma.su (дата обращения: 25.08.2020). - Текст : электронный.

2. Почвоведение, земледелие и мелиорация : учебное пособие для учреждений СПО / В.Н. Прокопович, А.А. Дудук, Н.В. Мартинчик, А.С. Мастеров ; под общ. ред. В.Н. Прокоповича, А.А. Дудука. - Ростов-на-Дону : Феникс, 2015. - 480 с. - (Среднее профессиональное образование). - ISBN 978-5-222-24432-6 : б/ц. - Текст : непосредственный.

## **Электронные базы периодических изданий\***

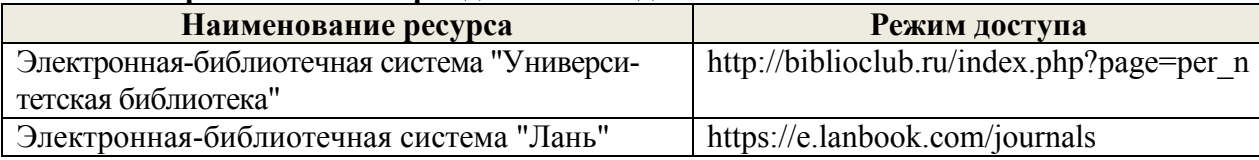

*\* доступ осуществляется в соответствии с договорами на использование ресурсов*

## **Перечень информационных технологий и программного обеспечения, используемых при осуществлении образовательного процесса**

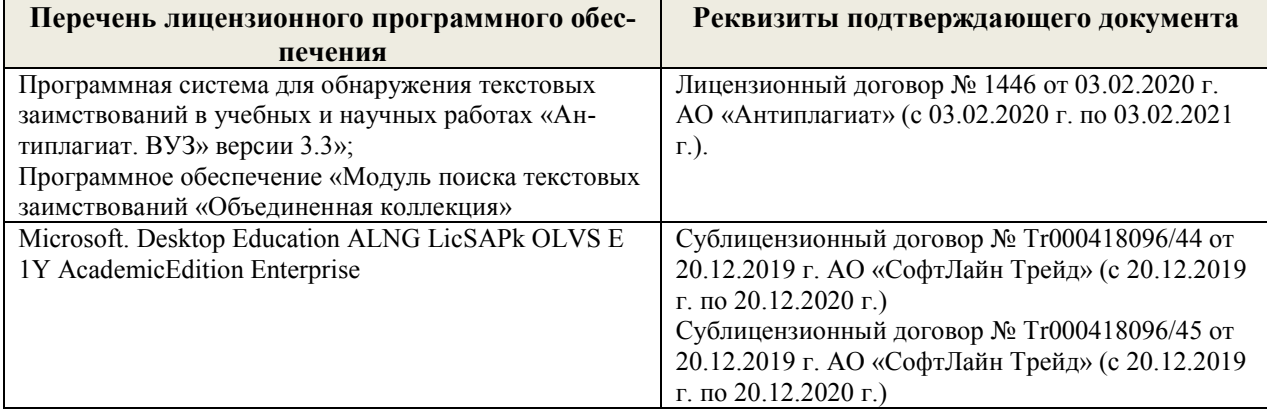

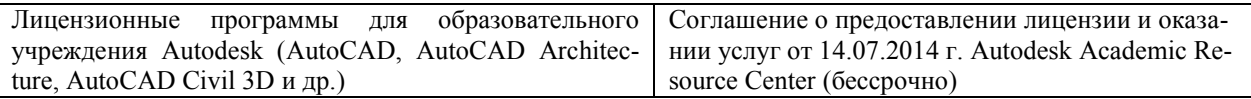

## **Современные профессиональные базы данных и информационные ресурсы сети «Интернет»**

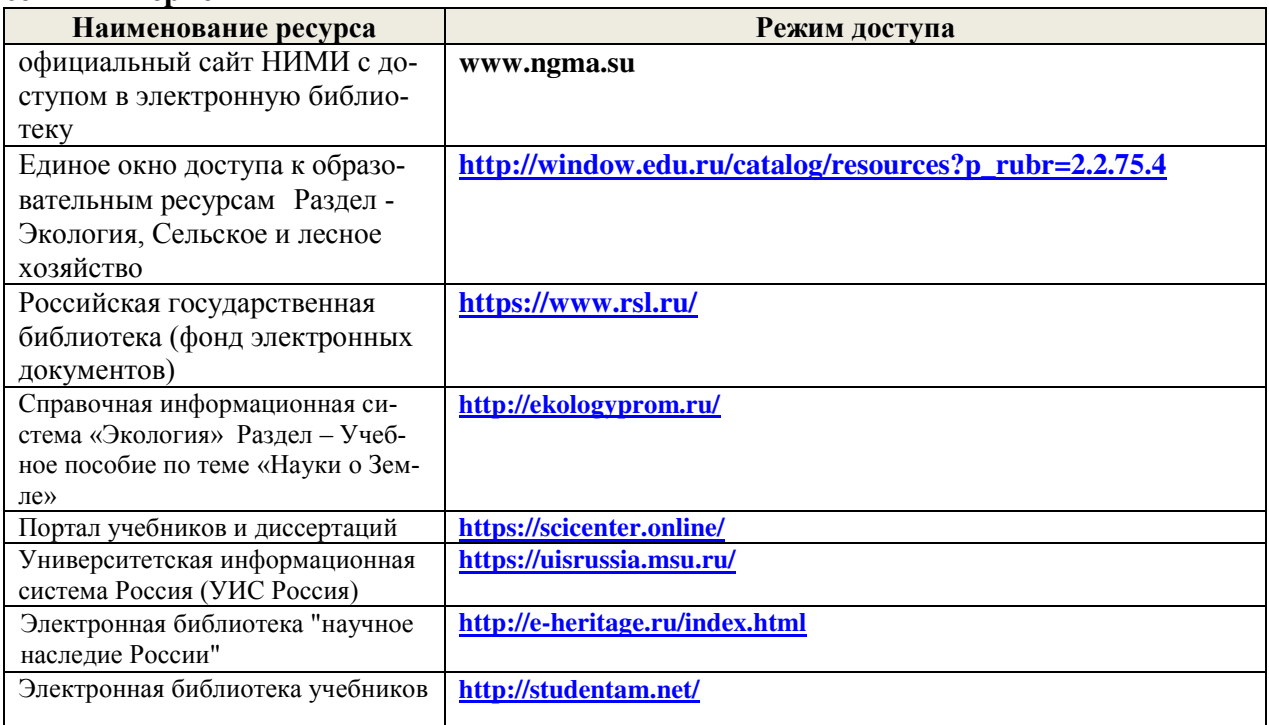

## **Перечень договоров ЭБС образовательной организации на 2020-21 уч. год**

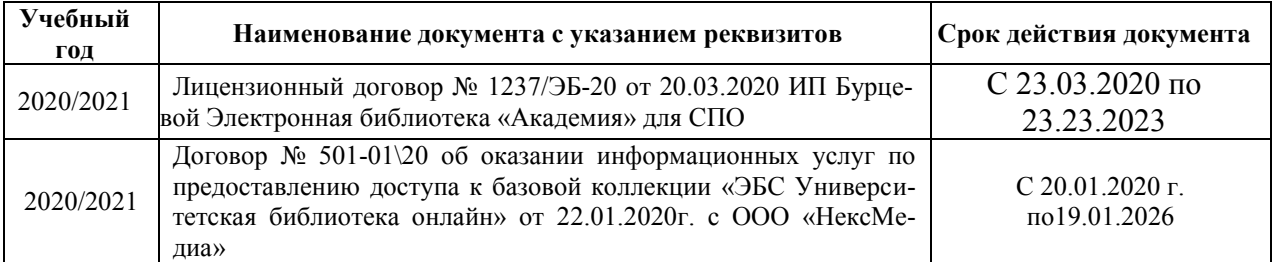

## **Доступ обучающихся к информационно-коммуникационной среде «Интернет» обеспечивается:**

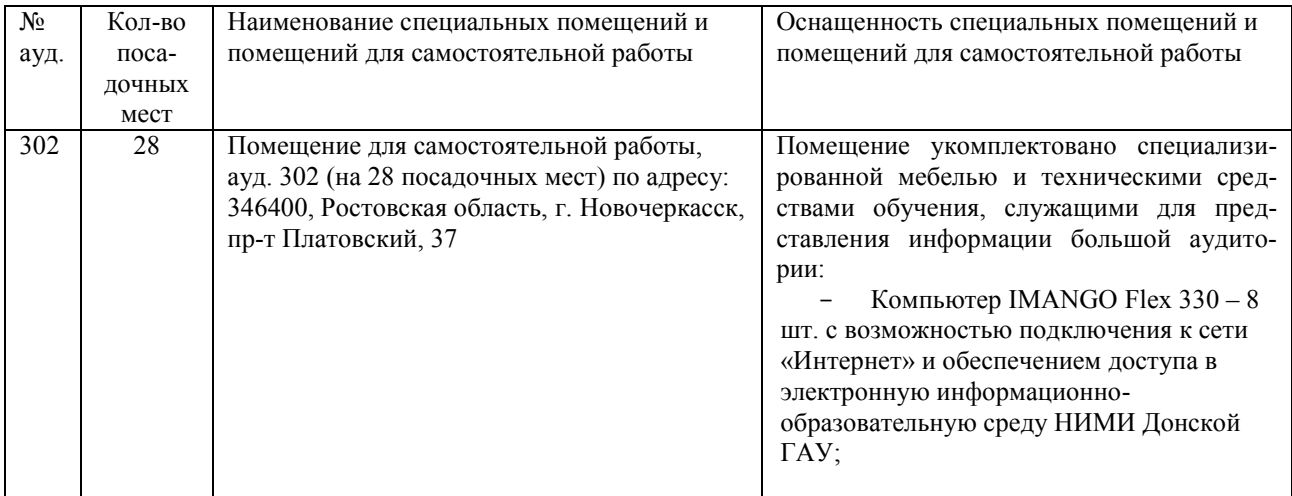

 $20\,$ 

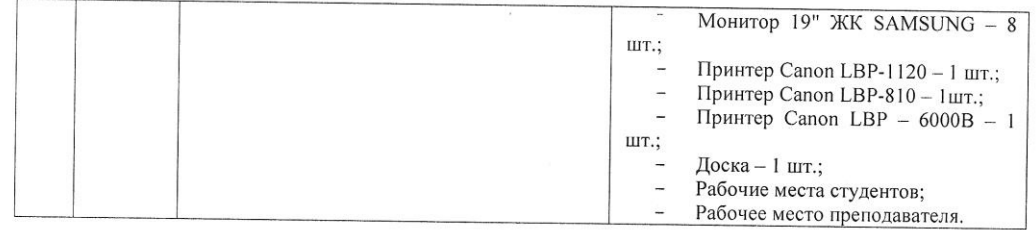

Обновлен фонд оценочных средств контроля успеваемости и список доступных средств материально - технической базы.

Внесенные изменения утверждаю: «ЗО» \_\_\_\_\_ 08 \_\_\_\_\_ 2020 г.

Директор колледжа

 $Otha$ (подпись)

Баранова Т.Ю.

 $(\Phi$ .H.O.)

В рабочую программу на 2021 - 2022 учебный год вносятся следующие дополнения и изменения - обновлено и актуализировано содержание следующих разделов и подразделов рабочей программы:

#### Современные профессиональные базы и информационные справочные системы

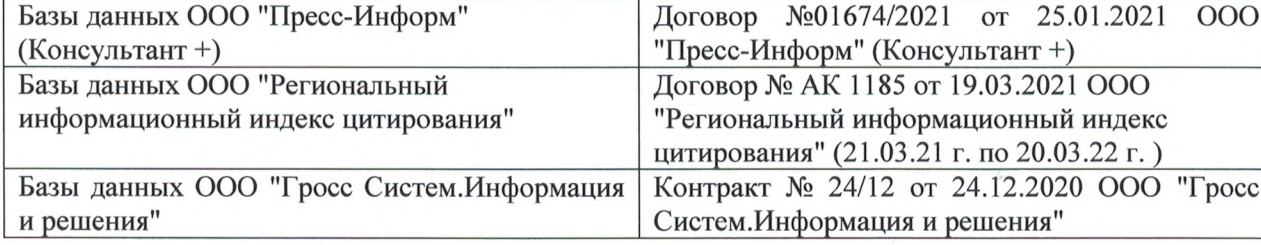

#### Перечень информационных технологий и программного обеспечения, используемых при осуществлении образовательного процесса

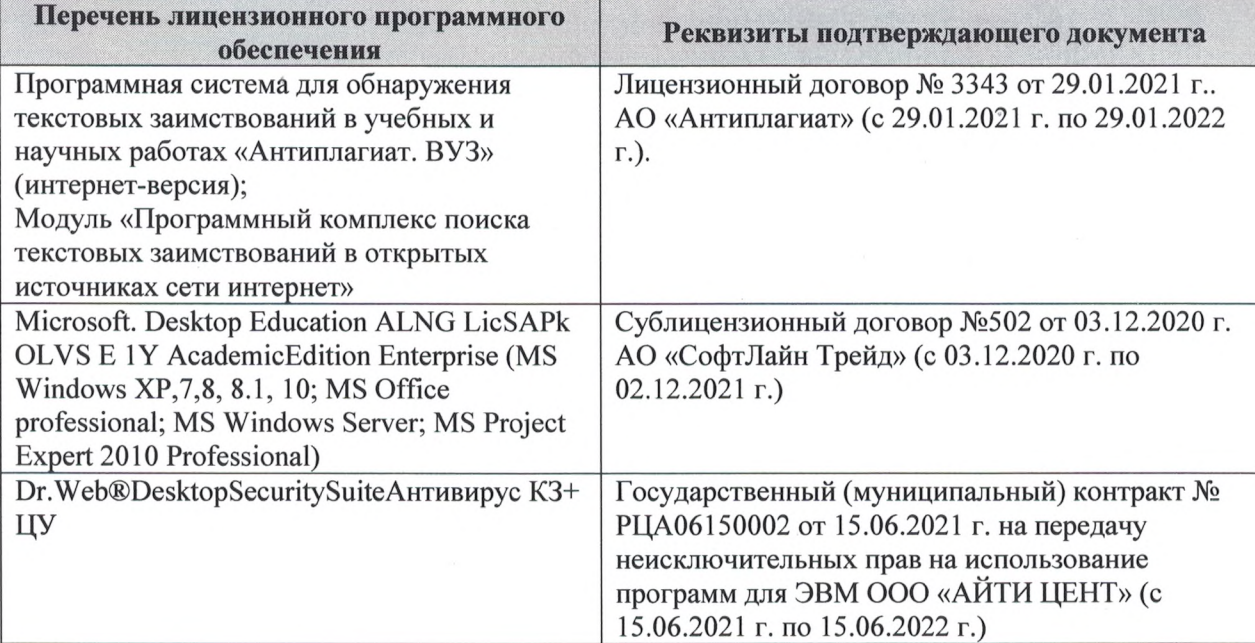

Дополнения и изменения рассмотрены на заседании кафедры «27» августа 2021 г.

Внесенные дополнения и изменения утверждаю: «27» августа 2021 г.

Директор колледжа *Дереция* 

Баранова Т.Ю.  $(\Phi$ <sub>M</sub>.O.)

В рабочую программу на 2022 - 2023 учебный год вносятся следующие дополнения и изменения - обновлено и актуализировано содержание следующих разделов и подразделов рабочей программы:  $0.3.7$ 

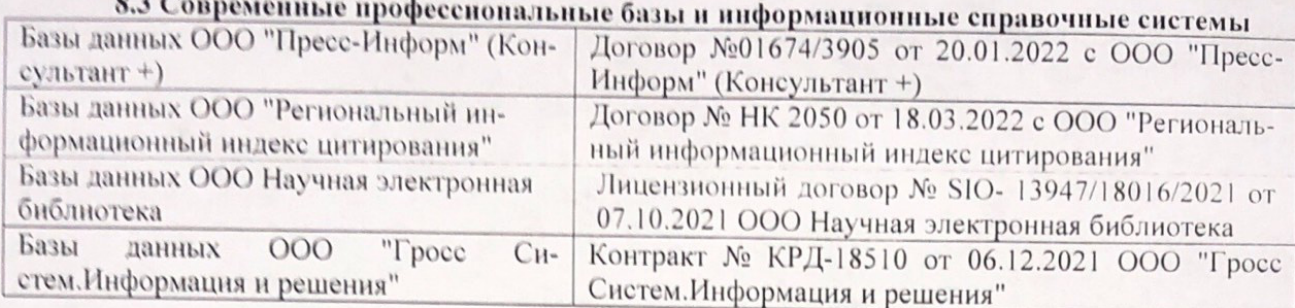

# Перечень договоров ЭБС образовательной организации на 2022-2023 уч. год

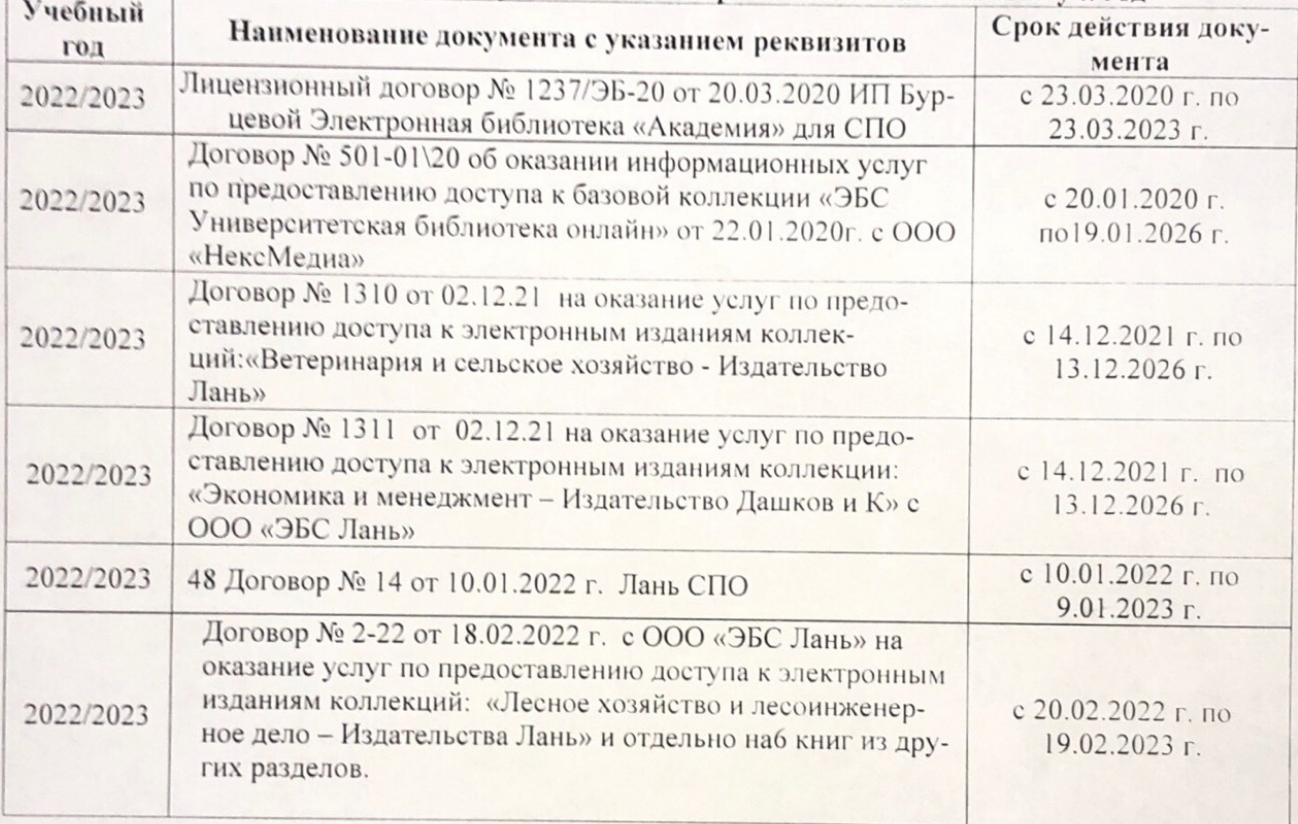

8.5 Перечень информационных технологий и программного обеспечения, используемых при осуществлении образовательного процесса

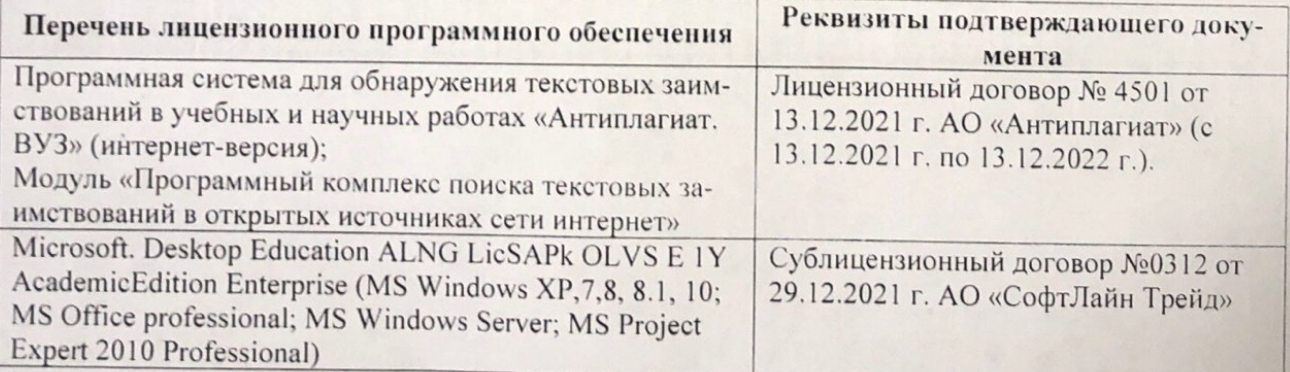

Дополнения и изменения рассмотрены на заседании кафедру от меньй ин

Внесенные дополнения и изменения утверждаю: «26» августву2022 г

Директор колледжа

Лунева Е.Н.  $(\Phi.M.O.)$ 

 $\mathbf{H}$ 

CCMR. **MOROCOH**